# Examcollection

<http://www.ipass4sure.com/examcollection.htm>

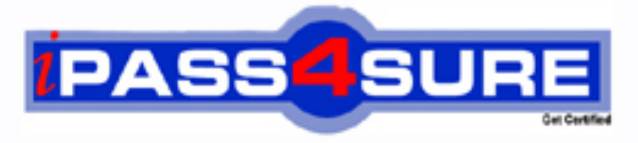

http://www.ipass4sure.com

# **A00-280**

## **SASInstitute**

Clinical Trials Programming Using SAS 9

**http://www.ipass4sure.com/exams.asp?examcode=A00-280**

**The A00-280 practice exam is written and formatted by Certified Senior IT Professionals working in today's prospering companies and data centers all over the world! The A00-280 Practice Test covers all the exam topics and objectives and will prepare you for success quickly and efficiently. The A00-280 exam is very challenging, but with our A00-280 questions and answers practice exam, you can feel confident in obtaining your success on the A00-280 exam on your FIRST TRY!**

**SASInstitute A00-280 Exam Features**

- **Detailed questions and answers for A00-280 exam**
- **Try a demo before buying any SASInstitute exam**
- **A00-280 questions and answers, updated regularly**
- **Verified A00-280 answers by Experts and bear almost 100% accuracy**
- **A00-280 tested and verified before publishing**
- **A00-280 examcollection vce questions with exhibits**
- **A00-280 same questions as real exam with multiple choice options**

**Acquiring SASInstitute certifications are becoming a huge task in the field of I.T. More over these exams like A00-280 exam are now continuously updating and accepting this challenge is itself a task. This A00-280 test is an important part of SASInstitute certifications. We have the resources to prepare you for this. The A00-280 exam is essential and core part of SASInstitute certifications and once you clear the exam you will be able to solve the real life problems yourself.Want to take advantage of the Real A00-280 Test and save time and money while developing your skills to pass your SASInstitute A00-280 Exam? Let us help you climb that ladder of success and pass your A00-280 now!**

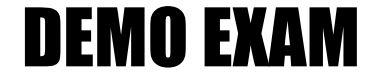

#### For Full Version visit

<http://www.ipass4sure.com/allexams.asp>

#### **QUESTION:** 1

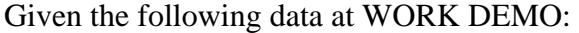

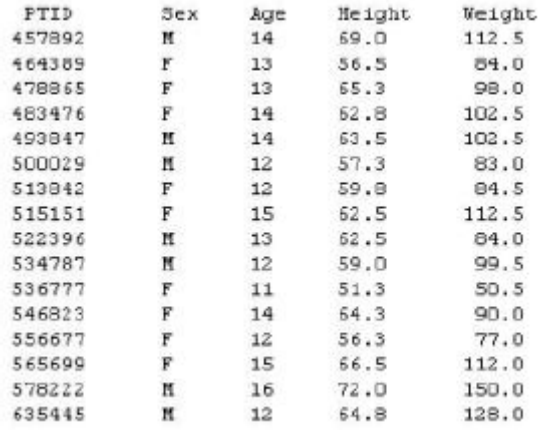

Which SAS program prints only the first 5 males in this order from the data set?

```
A. proc sort data=WORK.DEMO out=out; 
by sex; 
run; 
proc print data= out (obs=5); 
run; 
B. proc print data=WORK.DEMO(obs=5); 
where Sex='M'; 
run; 
C. proc print data=WORK.DEMO(where=(sex='M')); 
where \text{obs}\leq=5;
run; 
D. proc sort data=WORK.DEMO out=out; 
by sex descending; 
run; 
proc print data= out (obs=5);
run;
```
#### **Answer:** B

#### **QUESTION:** 2

Which SAS program will apply the data set label 'Demographics' to the data set named DEMO?

```
A. data demo (label='Demographics'); 
set demo; 
run; 
B. data demo; 
set demo (label='Demographics'); 
run; 
C. data demo (label 'Demographics'); 
set demo; 
run; 
D. data demo; 
set demo; 
label demo= 'Demographics'; 
run;
```
#### **Answer:** A

#### **QUESTION:** 3

The following SAS program is submitted: proc sort data=SASUSER.VISIT out=PSORT; by code descending date cost; run; Which statement is true regarding the submitted program?

A. The descending option applies to the variable CODE.

B. The variable CODE is sorted by ascending order.

C. The PSORT data set is stored in the SASUSER library.

D. The descending option applies to the DATE and COST variables.

#### **Answer:** B

#### **QUESTION:** 4

What information can be found in the SAS Dictionary tables? (Choose two.)

A. datasets contained within a specified library

B. values contained within a specified format

C. variables contained within a specified dataset

D. values contained within a specified variable

**Answer:** A, C

#### **QUESTION:** 5

#### Given the following data set:

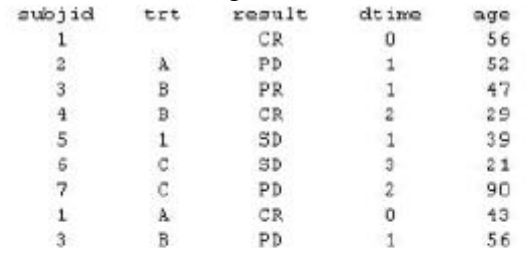

The following output was generated from PROC PRINT.

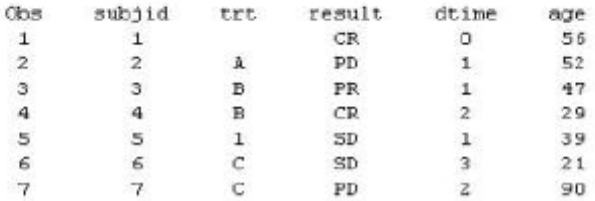

Which program was used to prepare the data for this PROC PRINT output?

A. proc sort data=one out=two; by subjid; run; B. proc sort data=one out=two nodupkey; by subjid; run; C. proc sort data=one out=two nodup; by subjid; run; D. proc sort data=one out=two nodupkey; by subjid trt; run;

#### **Answer:** B

#### **QUESTION:** 6

This question will ask you to provide a line of missing code. The following SAS program is submitted:

proc freq data=dist; <insert code here> run: to create the following output: The FREQ Procedure Table of site by group site group Frequency Percent | Row Pct | Trt1 | Trt2 | Trt3 | Total SITEA | 15 | 56 | 172 | 243<br>| 2.60 | 172 | 243<br>| 2.60 | 10.47 | 32.15 | 45.42  $1$  6.17 | 23.05 | 70.78 | a a dara a a sun persona a conseguir . . . . . . .  $1 - 1 - 1$ SITEB | 24 | 74 | 194 | 292<br>| 4.49 | 13.63 | 35.26 | 54.58<br>| 8.22 | 25.34 | 66.44 | Total 39 130 366 535<br>7.29 24.30 68.41 100.00

Which statement is required to produce this output?

- A. TABLES site\*group /nocol; B. TABLES site\*group /norow; C. TABLES site\*group;
- D. TABLES site\*group /nocol norow;

#### **Answer:** A

#### **QUESTION:** 7

Which statement correctly adds a label to the data set?

A. DATA two Label="Subjects having duplicate observations"; set one; run; B. DATA two; Label="Subjects having duplicate observations"; set one; run; C. DATA two;

A00-280

set one; Label dataset="Subjects having duplicate observations"; run; D. DATA two(Label="Subjects having duplicate observations"); set one; run;

#### **Answer:** D

#### **QUESTION:** 8

Given the following data set:

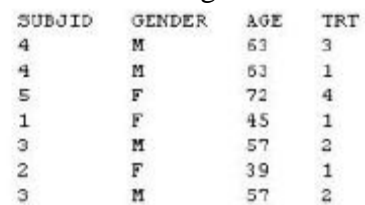

The following output data set was produced:

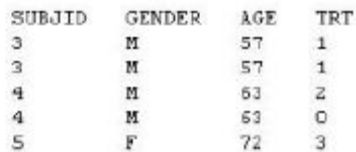

Which SAS program produced this output?

```
A. proc sort data=one(where=(age>50)) out=two; 
by subjid; 
run; 
B. proc sort data=one(if=(age>50)) out=two; 
by subjid; 
run; 
C. proc sort data=one out=two; 
where=\frac{age}{50};
by subjid; 
run; 
D. proc sort data=one out=two; 
if age>50; by subjid; run;
```
#### **Answer:** A

#### **QUESTION:** 9

The following question will ask you to provide a line of missing code.

```
proc sort data=one out=two:
 by subjid;
run:
data two:
 set two;
<insert code here>
 if (first.subjid ne 1 or last.subjid ne 1) then output ;
run ;
```
The following program is submitted to output observations from data set ONE that have more than one record per patient. In the space below, enter the line of code that will correctly complete the program (Case is ignored. Do not add leading or trailing spaces to your answer.).

#### **Answer:** BYSUBJID;BYSUBJID;

#### **QUESTION:** 10

Given the data set WORK.BP with the following variable list:

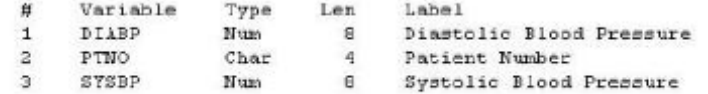

The following SAS program is submitted:

ods select ExtremeObs; proc univariate data=WORK.BP; var DIABP; 1d PTNO: run:

Which output will be created by the program?

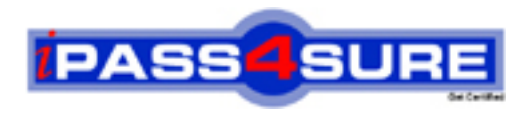

### **Pass4sure Certification Exam Features;**

- Pass4sure offers over **2500** Certification exams for professionals.
- More than **98,800** Satisfied Customers Worldwide.
- Average **99.8%** Success Rate.
- Over **120** Global Certification Vendors Covered.
- Services of Professional & Certified Experts available via support.
- Free 90 days updates to match real exam scenarios.
- Instant Download Access! No Setup required.
- Price as low as \$19, which is 80% more cost effective than others.
- Verified answers researched by industry experts.
- Study Material **updated** on regular basis.
- Questions / Answers are downloadable in **PDF** format.
- Mobile Device Supported (Android, iPhone, iPod, iPad)
- No authorization code required to open exam.
- **Portable** anywhere.
- *Guaranteed Success*.
- **Fast, helpful support 24x7.**

View list of All certification exams offered; http://www.ipass4sure[.com/allexams.as](http://www.ipass4sure.com/allexams.asp)p

View list of All Study Guides (SG); http://www.ipass4sure[.com/study-guides.asp](http://www.ipass4sure.com/study-guides.asp)

View list of All Audio Exams (AE); http://www.ipass4sure[.com/audio-exams.asp](http://www.ipass4sure.com/audio-exams.asp)

Download Any Certication Exam DEMO. http://www.ipass4sure[.com/samples.asp](http://www.ipass4sure.com/samples.asp)

To purchase Full version of exam click below; [http://www.](http://www.ipass4sure.com/allexams.asp)ipass4sure.com/allexams.asp

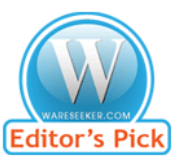

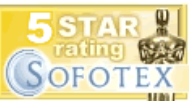

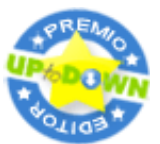

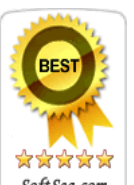

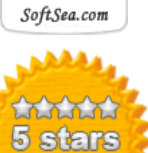

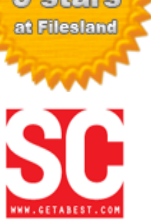

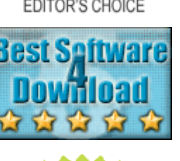

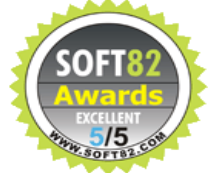

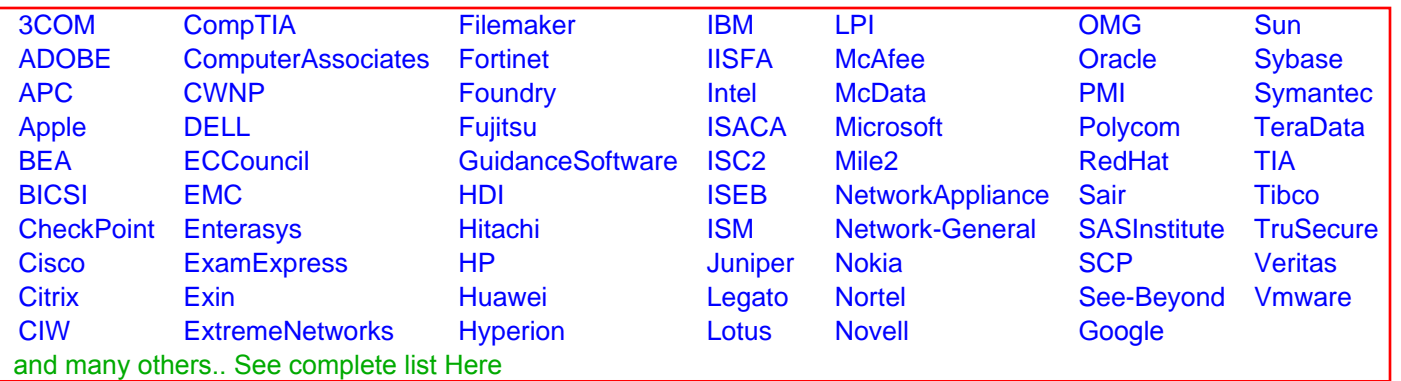

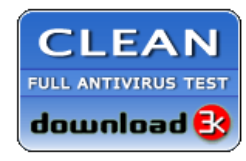

**Editor's Review EXCELLENT** 含含含含 SOFTPEDIA<sup>®</sup>

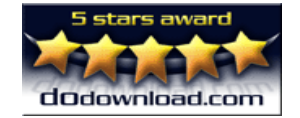

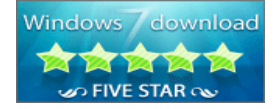

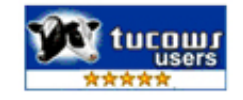